# Informatik I

# Processing Numbers

Wolfram BurgardCyrill Stachniss

# **Motivation**

- Computer bzw. Rechenmaschinen wurden ursprünglich gebaut,<br>um sehnell und zuverlässig mit Zahlen zu rechnen um schnell und zuverlässig mit Zahlen zu rechnen.
- Erste Anwendungen von Rechenmaschinen und Computern<br>waren die Berechnung von Zablentabellen, Cedes waren die Berechnung von Zahlentabellen, Codes, Buchhaltungen, ...
- Auch heute spielen numerische Berechnungen immer noch eine bedeutende Rolle.
- Nicht nur in Buchhaltungen, graphischen Oberflächen (Kreise,<br>Ellinsen Leendern auch hei der Interpretation von Daten (z.E Ellipsen, ...) sondern auch bei der Interpretation von Daten (z.B. Bildverarbeitung, Robotik, ...) wird üblicherweise mit Zahlen gerechnet.
- Auch Java bietet Möglichkeiten, Zahlen zu repräsentieren und arithmetische Berechnungen durchzuführen.

# Primitive Datentypen

- • Einer der grundlegende Datentypen von Computern sind Zahlen.
- Anstatt Klassen für die Manipulation von Zahlen zur Verfügung zu stellen, bietet Java einen direkten Zugriff auf Zahlen.
- Verschiedene Typen von Zahlen (ganze Zahlen, ...) werden in Java auch direkt, d.h. unter direkter Verwendung der zugrunde liegenden Hardware realisiertohne den Umweg über Klassendefinitionen zu gehen.
- Dies hat den Vorteil, dass numerische Berechnungen besonders effizient ausgeführt werden können.
- Allerdings führt der Verzicht auf Klassen für Zahlen dazu, dass Berechnungen nicht mithilfe von Nachrichten ausgeführt werden, die an Objekte gesendet werden, sondern mithilfe so genannter Operatoren.
- •Darüber hinaus ist

 $x / (y + 1)$ 

leichter lesbar als

```
x.divide(y.add(1))
```
## Variablen versus Referenzvariablen

- •Referenzvariablen haben als Wert Referenzen bzw. Bezüge auf Objekte.
- $\bullet$  Variablen hingegen enthalten Werte einfacher Datentypen und werden nicht mit Objekten "assoziiert" .
- •einer dieser Datentypen ist *int*, der ganze Zahlen repräsentiert.

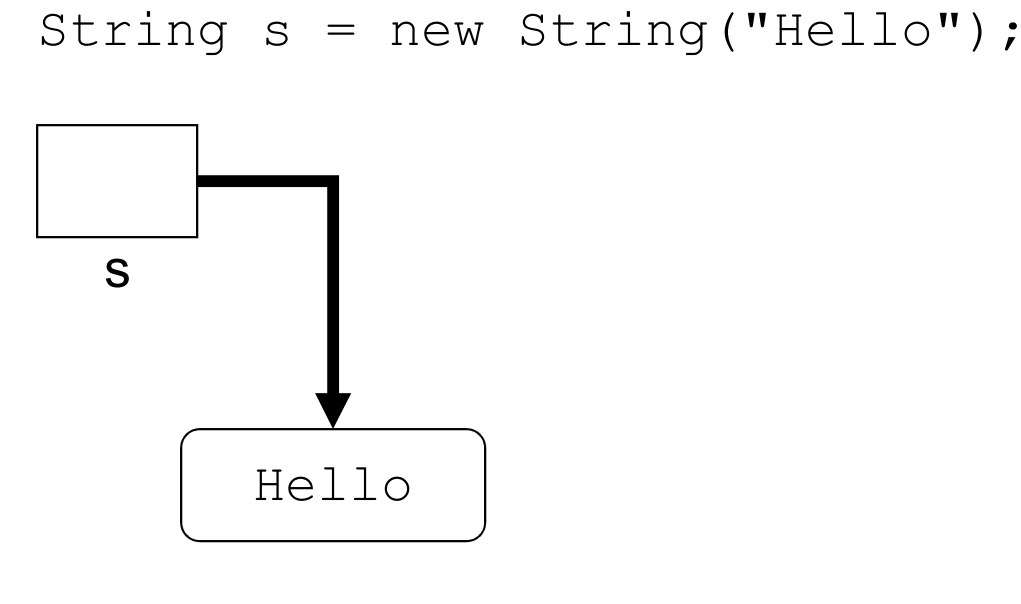

$$
\text{int } i = 3;
$$

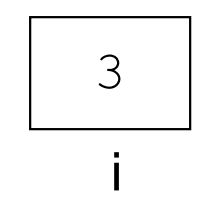

Objekt, das "Hello" repräsentiert

## Unterschiede zwischen Variablen und Referenzvariablen

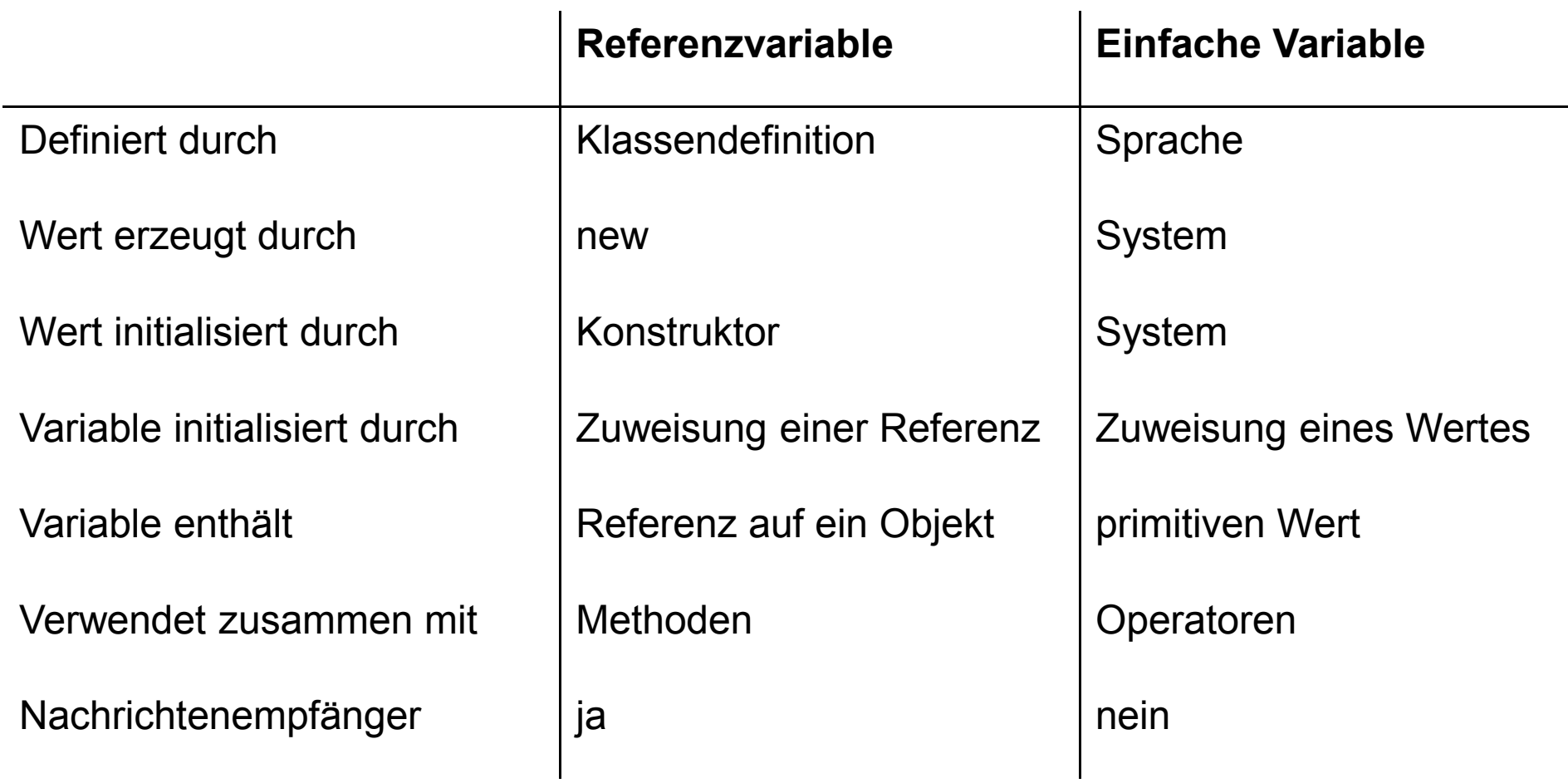

## Grundlegende Arithmetische Operatoren

Einige der Operatoren, die in Java im Zusammenhang mit ganzen Zahlen(int) benutzt werden können, sind.

#### + Addition

Ergebnis ist die Summe der beiden Operanden: 5 + 3 = 8

#### $\mathcal{L}_{\mathcal{A}}$ **Subtraktion**

Ergebnis ist die Differenz der beiden Operanden 5 – 2 = 3

#### \* Multiplikation

Ergebnis ist das Produkt der beiden Operanden 5 \* 3 = 15

#### / Division

Ganzzahlige Division ohne Rest:  $5/\sqrt{3}\;=\;1$ 

#### % Rest

Ergebnis ist der Rest bei ganzzahliger Division: 5%3  $\,$  =  $\,$  2  $\,$ 

## Operatoren, Operanden und Ausdrücke

- •Operatoren korrespondieren zu Aktionen, die Werte berechnen.
- •Die Objekte, auf die Operatoren angewandt werden, heißen Operanden.
- $\bullet$ Operatoren zusammen mit ihren Operanden werden Ausdrücke genannt.
- $\bullet$ In dem Ausdruck  $x \neq y$  sind  $x$  und  $y$  die Operanden und  $\neq$  der Operator.
- $\bullet$  Da Ausdrücke wiederum Werte repräsentieren, können Ausdrücke auch als Operanden verwendet werden.

Für die Integer-Variablen  $\mathrm{x}$ ,  $\mathrm{y}$  und  $\mathrm{z}$  lassen sich folgende Ausdrücke bilden:

$$
x + y
$$
  
\n
$$
z / x
$$
  
\n
$$
(x - y) * (x + y)
$$

### **Literale**

- Innerhalb von Ausdrücken dürfen auch konkrete (Zahlen)-<br>Werte verwendet werden Werte verwendet werden.
- Zahlenwerte, die von der Programmiersprache vorgegeben werden, wie z.B. -1 oder 2, heißen Literale.

Damit sind auch folgende Ausdrücke zulässig:

$$
\begin{array}{ccc}\n2 & * & x + y \\
75 & / & x \\
33 & / & 5 + y\n\end{array}
$$

### Präzedenzregeln

- Sofern in einem Ausdruck mehr als ein Operator vorkommt, gibt es Mehrdeutigkeiten.
- • Je nachdem, wie der Ausdruck ausgewertet wird, erhält man unterschiedliche Ergebnisse.
- •• Beispielsweise kann  $4 \times 3+2$  als 14 interpretiert werden, wenn man zunächst 4 mit <sup>3</sup> multipliziert und anschließend <sup>2</sup> addiert, oder als 20, wenn man zuerst  $3$  und  $2$  addiert und das Ergebnis mit  $4$  multipliziert.
- Java verwendet so genannte "**Präzedenzregeln**", um solche Mehrdeutigkeiten aufzulösen.
- •• Dabei haben \*, / und % eine **höhere Präzedenz als** die zweistelligen Operatoren + und -.
- •• Die einstelligen Operatoren + und - (Vorzeichen) wiederum haben höhere Präzedenz als  $\star$ , / und  $\frac{6}{6}$ .

#### Präzedenzregeln und Klammern

#### Der Ausdruck

 $4 \times 3 \times -2 + 2 \times -4$ 

ist somit äquivalent zu

 $((4 * 3) * (-2)) + (2 * (-4))$ 

Ebenso wie in der Mathematik kann man runde Klammern verwenden, um Präzedenzregeln zu überschreiben:

> $(4 * 3) + 2$ 4 \* (3 + 2)

#### Wertzuweisungen

#### und zusammengesetzte Wertzuweisungen

• Ausdrücke (wie die oben verwendeten) können auf der rechten Seite von Wertzuweisungen verwendet werden:

 $x = y + 4;$   $y = 2 * x + 5;$ 

• Verschiedene Wertzuweisungen tauchen jedoch sehr häufig auf, wie z.B.

$$
x = x + y;
$$
  $y = 2 * y;$ 

Für diese Form der Wertzuweisungen stellt Java zusammengesetzte Wertzuweisungen zur Verfügung:

$$
x := y; \qquad \text{entspricht} \qquad x = x + y; \\ y * = 2; \qquad \text{entspricht} \qquad y = y * 2;
$$

## Inkrement und Dekrement

- Die häufigsten arithmetischen Operationen sind das Addieren und das Subtrahieren von 1.
- Auch hierfür stellt Java spezielle Operatoren zur Verfügung:

 $x++;$   $++x;$  $y--;$   $--y;$ 

- Die oberen zwei Operatoren heißt Inkrement-Operatoren. Die unteren zwei werden Dekrement-Operatoren genannt.
- Diese Statements stehen für eine Wertzuweisung, durch welche der Wert der entsprechenden Variable um eins erhöht bzw. erniedrigt wird.
- Dementsprechend dürfen die Argumente dieser Operatorenweder Literale noch zusammengesetzte Ausdrücke sein.

# Methoden für Integers

- • Die Menge der Operatoren ist auf die Grundrechenarten eingeschränkt.
- •Häufig benötigt man jedoch weitere Funktionen.
- • Da die eingebauten Datentypen wie int eingeführt wurden, um bei Berechnungen den Zusatzaufwand einer Objektorientierung zu vermeiden, stellt sich nun die Frage, wie solche Funktionen realisiert werden können.<br>• Da wir keine Obiekte mehr haben denen wir eine
- Da wir keine Objekte mehr haben, denen wir eine Nachricht schicken können, müssen wir uns entsprechende Alternativen suchen.

# Methoden für Integers

- In Java besteht die Lösung darin, dass solche Methoden in<br>den joureiligen Klassen realisiert werden den jeweiligen Klassen realisiert werden.
- $\bullet$ Die entsprechenden Nachrichten werden dann nicht an ein Objekt sondern an die entsprechende Klasse gesendet.
- Beispielsweise werden auch für Integer-Objekte einige<br>Methoden in den vordefinierten Klasse Tateger und M Methoden in den vordefinierten Klasse Integer und Math zur Verfügung gestellt.
- Eine dieser Methoden ist z.B. Math.abs:

```
int i = -2;
int j = Math.abs(i);
```
# Das Schlüsselwort static

- Methoden und Variablen, die nicht an Instanzen einer <mark>Klasse gebunden</mark> sind, sollten das Schlüsselwort static tragen.
- Statische Methoden/Variablen "gehören" somit zur Klasse und nicht zu Instanzen einer Klasse (den Objekten).
- Statische Methoden haben daher keinen Zugriff auf die <mark>Instanzvariablen</mark> der Klasse.
- Statische Methoden haben keinen Zugriff auf nichtstatische Methoden der Klasse.

# Anwendung des Schlüsselworts static

• Beispiel einer statischen Methode:

```
class StaticTest {StaticTest() {}

public static int sum(int a, int b) {return a+b;}}
```
• Da eine statische Methode nicht zu einem Objekt gehört, verwendet man den Klassennamen als Empfänger:

```
StaticTest.sum(1, 2); // yields 1+2=3
```
5.17• Eine typische Anwendung statischer Methoden und Variablen sind die mathematische Funktionen Math.cos(), Math.sin() **sowie die Konstante** Math.PI.

#### Auswertung von Ausdrücken

- 1. Ausdrücke werden von links nach rechts unter Berücksichtigung der Präzedenzregeln und der Klammerung ausgewertet.
- 2. Bei Operatoren mit gleicher Präzedenz wird von links nach rechts vorgegangen.
- 3. Dabei werden die Variablen und Methodenaufrufe, sobald sie an die Reihe kommen, durch ihre jeweils aktuellen Werte ersetzt.

#### Beispiele für die Ausdrucksauswertung

Gegeben:

int p = 2, q = 4, r = 4, w = 6, x = 2, y = 1;

Dies ergibt:

$$
p * r * q + w / x - y
$$
  
\n
$$
2 * 4 * 4 + 6 / 2 - 1
$$
 --- > 2  
\n
$$
p * x * x + w * x + -q
$$
  
\n
$$
2 * 2 * 2 + 6 * 2 + -4
$$
 --- > 16  
\n
$$
(p + q * 2) + ((p - 2) * r - w)
$$
  
\n
$$
(2 + 4 * 2) + ((2 - 2) * 4 - 6)
$$
 --- > 4

### Zuweisungen und Inkrementoperatoren in Ausdrücken

- Sowohl die Wertzuweisung == als auch die Inkrementoperatoren ++ und -- stellen **Operatoren** dar.
- Sie dürfen daher auch in Wertzuweisungen vorkommen.
- Der Ausdruck  $x = y$  hat als Wert den Wert von  $y$ .
- Hat x den Wert 3, liefert ++x als Ergebnis den Wert 4. Dabei<br>wird wen 3 auf 4 erböbt wird x von 3 auf 4 erhöht.
- $x++$  liefert in derselben Situation den Wert 3. Danach wird  $x$ um 1 erhöht.
- Zulässig sind daher

 $x = y = z = 0;$   $x = y = z++;$   $x = z++ + -z;$ 

#### Empfehlung: Keine Zuweisungen und Operatoren mit Seiteneffekten in Ausdrücken verwenden!

#### Einlesen von Zahlen von der Tastatur

- Um Zahlen von der Tastatur einzulesen, benötigen wir entsprechende Methoden.
- •In Java wird das durch die Komposition von zwei Methoden erreicht.
- $\bullet$ Die erste liest ein String-Objekt aus dem Eingabestrom.
- $\bullet$ Die zweite Methode wandelt die Zeichen dieses String-Objektes in eine Zahl um:

```
String s = br.readLine();

int i = Integer.parseInt(s);
```
•Kompakter geht es mit:

```
int i = Integer.parseInt(br.readLine());
```
#### Mögliche Fehler

- $\bullet$  Damit das Einlesen einer Zahl erfolgreich ist, muss sich die eingelesene Zeile tatsächlich auch in eine Zahl umwandeln lassen.
- $\bullet$ Folgende Eingaben sind zulässig:

275-1

 $\bullet$ Bei folgenden Eingaben hingegen wird ein Fehler auftreten:

> Hello75 4012o

# Der Datentyp long für große ganze Zahlen

- •• Der Typ int modelliert ganze Zahlen in dem Bereich [-2147483648,2147483647]
- Leider reicht dieser Wertebereich für viele Anwendungen nicht aus: Erdbevölkerung, Staatsschulden, Entfernungen im Weltall etc.
- Java stellt daher auch den Typ  $\text{Long mit dem Wertebereich}$ [-9223372036854775808,9223372036854775807] zur Verfügung, der für fast alle Anwendungen im Bereich Administration und Handel ausreicht.
- Für den Datentyp  $\texttt{long}$  gelten die gleichen Operatoren wie für  $\texttt{int}.$
- •Long-Literale werden durch ein abschließendes L gekennzeichnet.

```
long x = 2000L, y = 1000L;V^* = X;

x += 1500L;
```
#### Warum int und long und nicht nur long?

- Variablen vom Typ int benötigen nur vier Byte=32 Bit, während solche vom Typ  $\texttt{long}$  acht Byte = 64 Bit benötigen. Wenn also ein Programm sehr viele ganze Zahlen verwendet, verbraucht man bei Verwendung von ints nur die Hälfte an Speicherplatz.
- In der Praxis muss man die Anforderungen an die Genauigkeit sehr genau untersuchen und kann ggf. auf die speicherplatzsparenden ints zurückgreifen.

# Gleichzeitige Verwendung mehrerer Typen: Casting

- $\bullet$  Java erlaubt die Zuweisung eines Wertes vom Typ int an eine Variable vom Typ long.
- $\bullet$ Dabei geht offensichtlich keine Information verloren.
- $\bullet$  Umgekehrt ist das jedoch nicht der Fall, weil der zugewiesene Wert außerhalb des Bereichs von int liegen kann.
- $\bullet$ Wenn man einer Variable vom Typ int einen Ausdruck vom Typ long zuordnen will und man sicher ist, dass keine Bereichsüberschreitung stattfinden kann, muss man eine spezielle Notation verwenden, die Casting genannt wird.
- $\bullet$ Dabei stellt man dem Ausdruck den Typ, in den sein Wert konvertiert werden soll, in Klammern voraus.

Die folgenden Wertzuweisungen sind daher zulässig:

long  $x = 98$ ; int i = (int)  $x$ ;  $\sqrt{2}$  casting

#### Modellieren von Messdaten

- •• Integer sind Zahlen, die üblicherweise zum Zählen verwendet werden.
- $\bullet$ Integer sollten daher immer dann verwendet werden, wenn der Wertebereich einer Variablen in den ganzen Zahlen liegt (Anzahl Studenten, die immatrikuliert sind, Anzahl der Kinder, ...).
- $\bullet$ Insbesondere bei der Verarbeitung von **Messdaten** erhält man jedoch oft Werte, die **keine ganzen Zahlen** sind (540.3 Meter, 10.97 Sekunden, ...).
- •Deshalb benötigt man in einer Programmiersprache auch Werte mit Nachkommastellen:

12.34 3.14159261.414

### Fließkommazahlen

- • In der Welt der Computer werden Messwerte üblicherweise durch Fließkommazahlen repräsentiert.
- $\bullet$ Hierbei handelt es sich um Zahlen der Form

3.1479 x 10<sup>15</sup>

 $\bullet$ Diese Zahl würde in Java repräsentiert durch

#### 3.1479E15f

- $\bullet$  Dabei sind sowohl der Vorkommaanteil, der Nachkommaanteil und der Exponent in der Anzahl der Stellen begrenzt.
- $\bullet$  Fließkommazahlen repräsentieren eine endliche Teilmenge der rationalen Zahlen.

# Die Datentypen float und double

- $\bullet$ Java stellt mit float und double zwei elementare Datentypen mit unterschiedlicher Genauigkeit für die Repräsentation von Fließkommazahlen zur Verfügung.
- Der Typ float modelliert Fließkommazahlen mit ungefähr siebenstelliger Genauigkeit. Der Absolutbetrag der Werte kann entweder 0 sein oder im Bereich [1.4E-45f, 3.4028235E38f] <mark>liegen</mark>.
- $\bullet$ Demgegenüber hat der Typ double eine ungefähr fünfzehnstellige Genauigkeit. Der Absolutbetrag der Werte kann entweder 0 sein oder im Bereich[4.9E-324, 1.7976931348623157E308] <mark>liegen</mark>.

# Vergleich der Typen float und int

- Variablen vom Typ float benötigen ebenso wie Variablen vom Typ<br>• Paristisk 4 Buts = 32 Bit  $int$  lediglich 4 Byte = 32 Bit.
- •Variablen vom Typ float können größere Werte repräsentieren als Variablen vom Typ int.
- $\bullet$ Allerdings haben floats nur eine beschränkte Genauigkeit.

Beispiel:

```
float f1 = 1234567089f;

System.out.println(f1);
```
liefert als Ausgabe

1.23456704E9.

#### Fließkommazahlen und Rundungsfehler

- $\bullet$  Fließkommazahlen stellen nur eine begrenzte Genauigkeit zur Verfügung.
- $\bullet$ Ein typisches Beispiel für mögliche Rechenfehler ist:

float  $x = 0.0644456f$ ; float  $y = 0.032754f$ ; float  $z = x * y;$ System.out.println(z);

- Ausgabe dieses Programmstücks ist 0.0021108512.
- Korrekt wäre

Korrekt wäre 0.0021108511824.

# Verwendung von float oder double

- Variablen vom Typ float und double werden ähnlich<br>Dienvendetwie Verichlen vom Typ in de verwendet wie Variablen vom Typ int.
- Mit folgendem Programmstück wird die Fläche eines Kreises berechnen mit Radius 12 .0 berechnet:

```
double area, radius;radius = 12.0;

area = 3.14159*radius*radius;
```
### Einlesen von Werten vom Typ float und double

- $\bullet$ Das Einlesen von Werten für double (float) ist so einfach wie für int.
- $\bullet$ Java stellt ein Klasse Double (Float) zur Verfügung, die es erlaubt, einen double Wert aus einem **String-Objekt** zu berechnen.

double d = Double.parseDouble(br.readLine());

### Wann soll man float oder double verwenden?

- •**Fließkommazahlen** werden in der Regel verwendet, wenn man Zahlen mit Nachkommaanteil benötigt.
- $\bullet$  Die Genauigkeit von double ist für viele Anwendungen hinreichend.
- Allerdings gibt es Anwendungen, für welche die Genauigkeit von double nicht ausreicht.
- • Ein typisches Beispiel ist das Lösen großer Gleichungssysteme.
- • Probleme tauchen aber auch bei Berechnungen im Finanzbereich auf, bei denen Rundungsfehler bis zur zweiten Nachkommastelle ausgeschlossen werden müssen.

# Gemischte Arithmetik

- Dieselben Gesetze, die für die Konvertierung zwischen int<br>Lind leng gelten finden auch für fleat und deuble und long **gelten, finden auch für** float **und** double Anwendung.
- Allerdings kann man auch Integer-Variablen die Werte von<br>Fließkommazablen zuerdnen und umgekehrt Fließkommazahlen zuordnen und umgekehrt.
- Nur wenn es mit keinem Informationsverlust verbunden ist,<br>Leen eine Zuweisung direkt erfelgen kann eine Zuweisung direkt erfolgen.
- Andernfalls muss man das Casting verwenden.

```
double x = 4.5;
int i = (int) x;
x = i:
```
• Dabei wird bei der Konvertierung von Fließkommazahlen<br>Dash Integer Zahlen stets der Nachkommaanteil nach Integer-Zahlen stets der Nachkommaanteil abgeschnitten

# **Zusammenfassung**

- $\bullet$ Java stellt verschiedene elementare Datentypen für das "Verarbeiten <mark>von Zahlen</mark>" bereit.
- $\bullet$ Die Integer-Datentypen repräsentieren ganze Zahlen.
- $\bullet$ Die Datentypen float und double repräsentieren Fließkommazahlen.
- $\bullet$  Fließkommazahlen sind eine Teilmenge der rationalen und reellen Zahlen.
- $\bullet$ Die Werte dieser Datentypen werden durch Literale beschrieben.
- $\bullet$  Für die Konvertierung zwischen Datentypen verwendet man das Casting.
- $\bullet$  Berechnungen mit Daten vom Typ double und float können Rundungsfehler produzieren.
- $\bullet$ Dadurch entstehen häufig falsche Ausgaben und Ergebnisse.
- You have been warned!